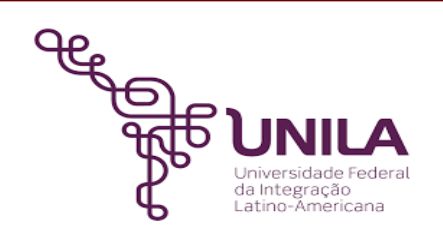

# **DETALHAMENTO DAS ATIVIDADES DO SUBPROCESSO - DAS**

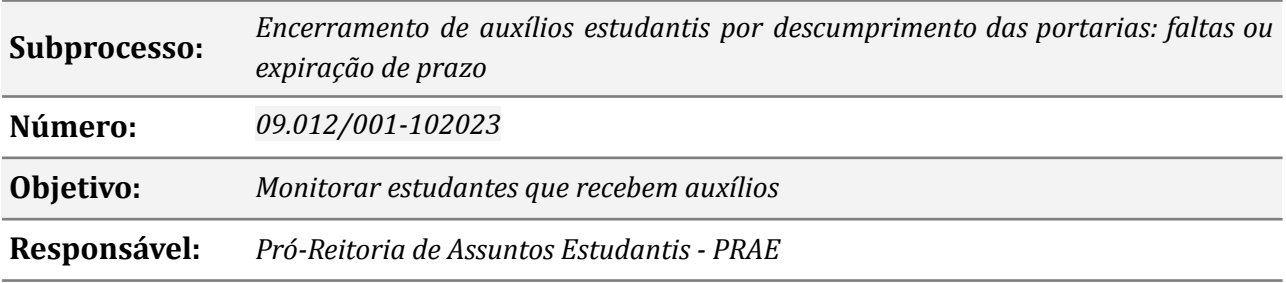

### **Atividades do subprocesso**

#### *1. Listar estudantes*

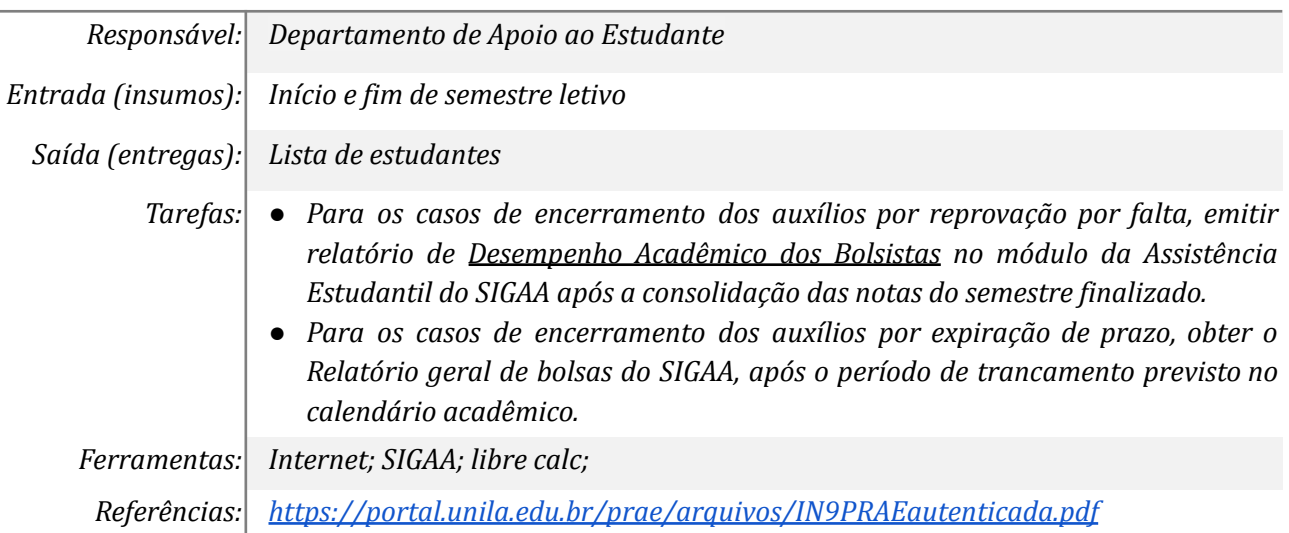

#### *2. Informar datas de encerramento dos auxílios*

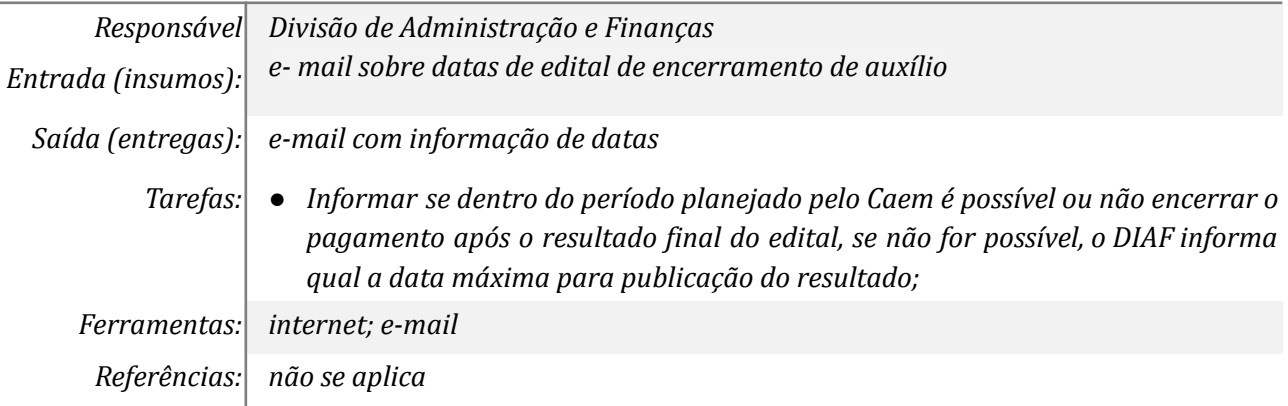

## *3. Elaborar edital de encerramento de auxílios*

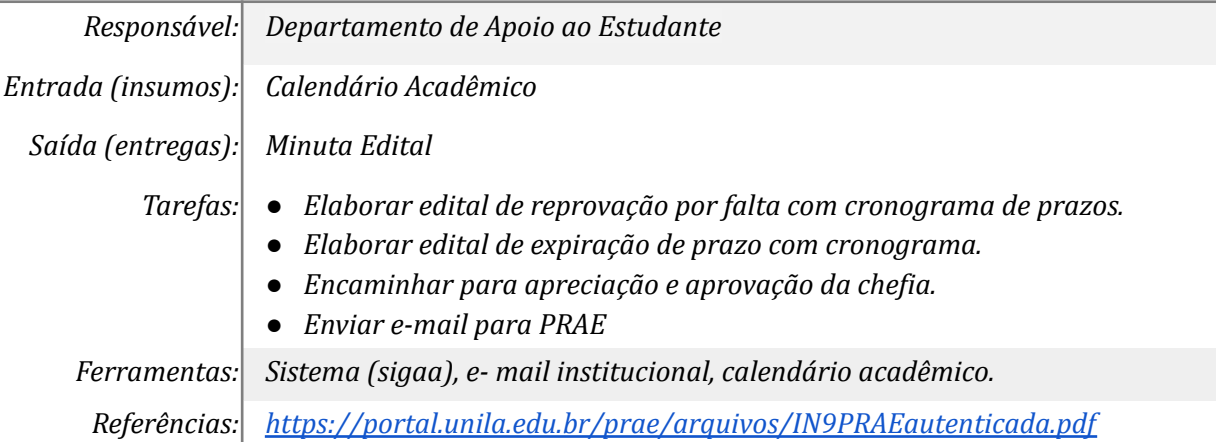

### *4. Publicar edital*

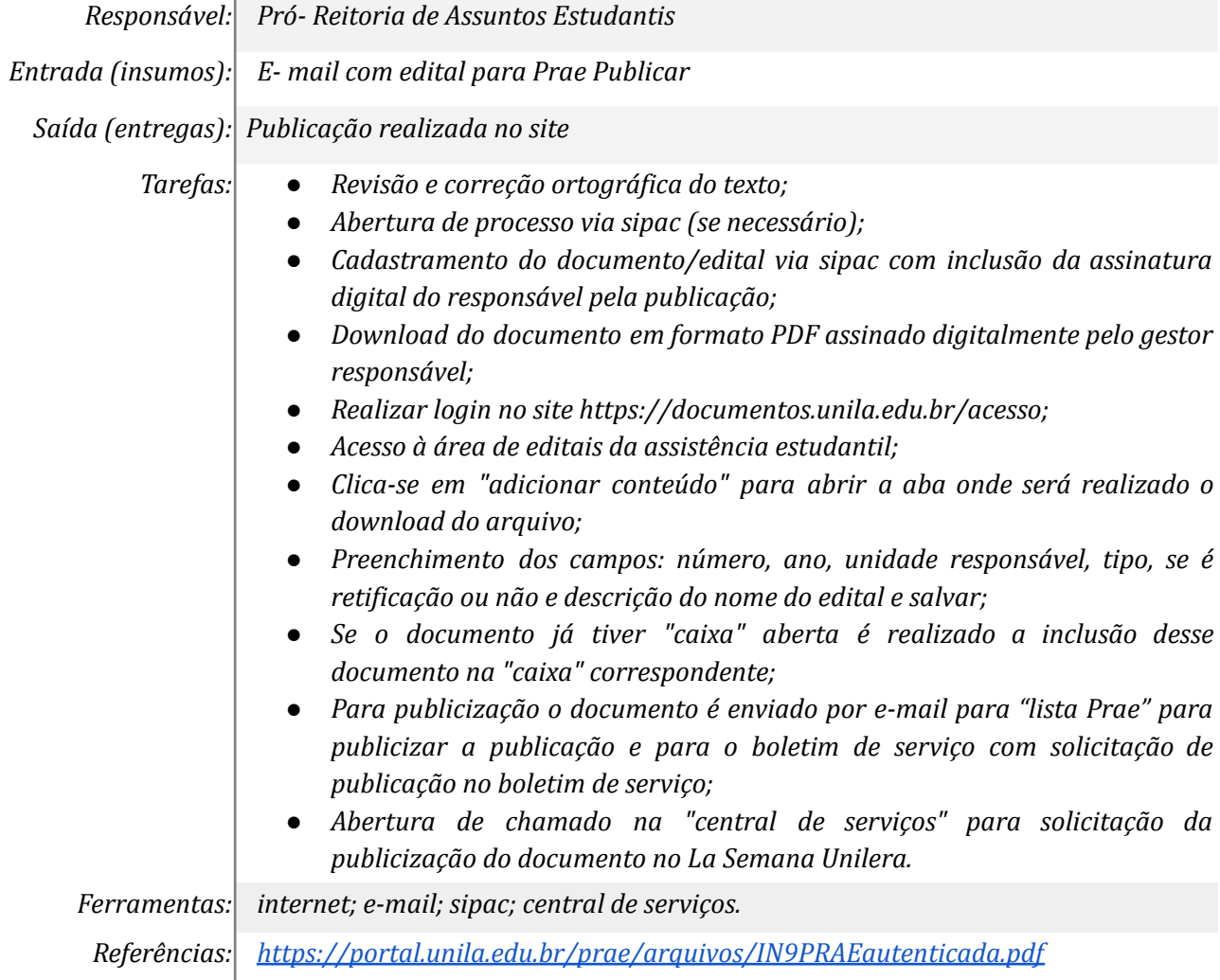

### *5. Preparar o sistema Inscreva para receber recursos*

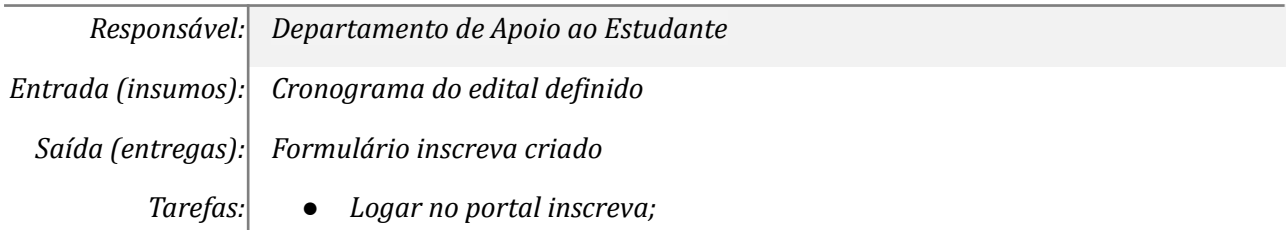

*● Criar novo evento para a submissão de recursos, conforme cronograma e campos para preenchimento, conforme critérios e especificidades de cada edital.*

*Ferramentas: Portal Inscreva, edital*

*Referências: não se aplica*

#### *6. Informar estudante sobre encerramento e prazo de recurso*

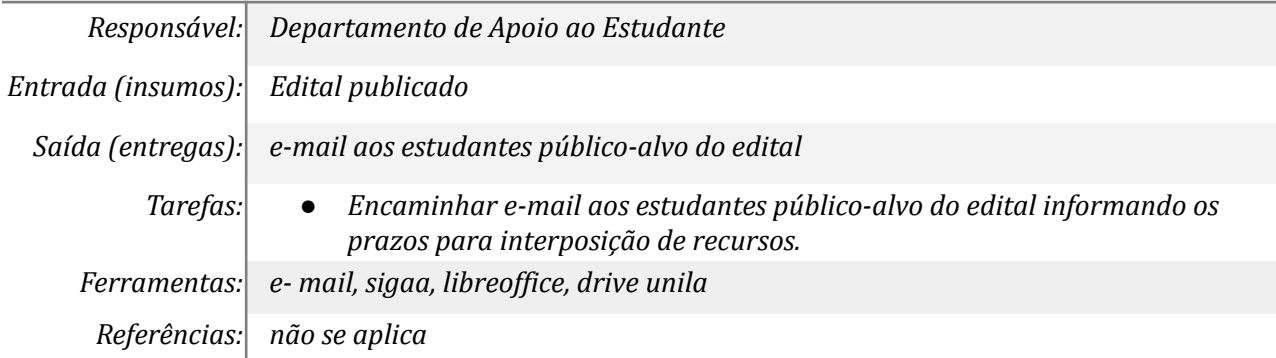

#### *7. Apresentar recurso caso discorde do cancelamento do auxílio*

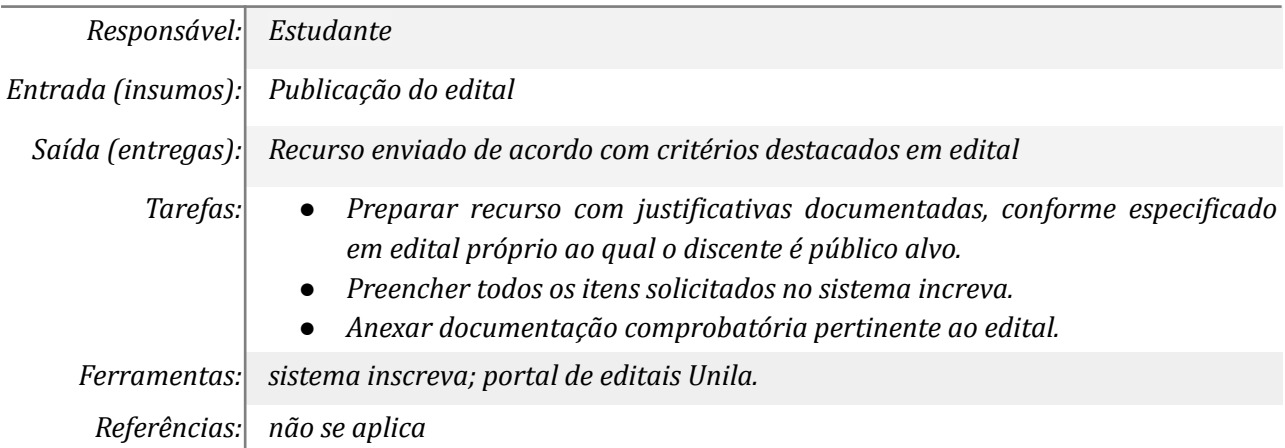

#### *8. Receber os recursos*

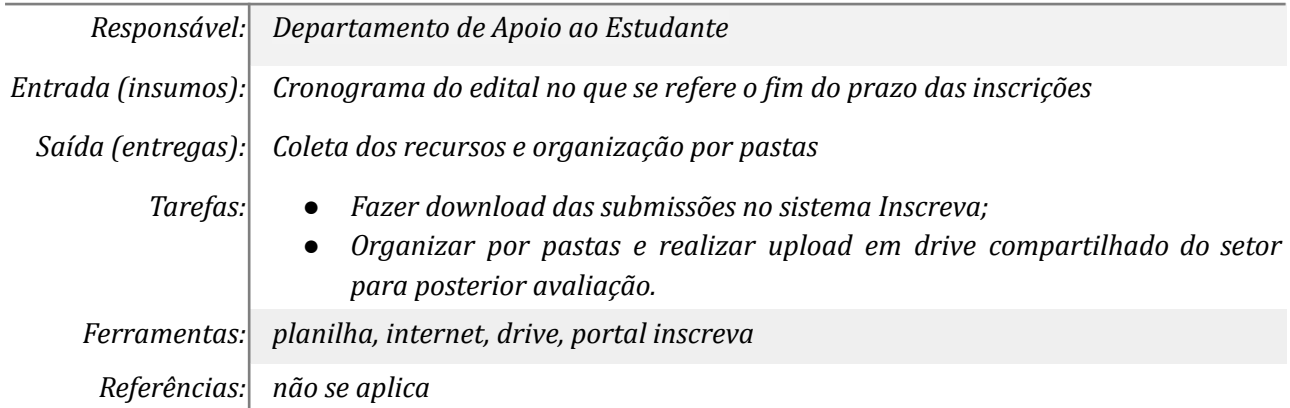

#### *9. Formar bancas e julgar recursos*

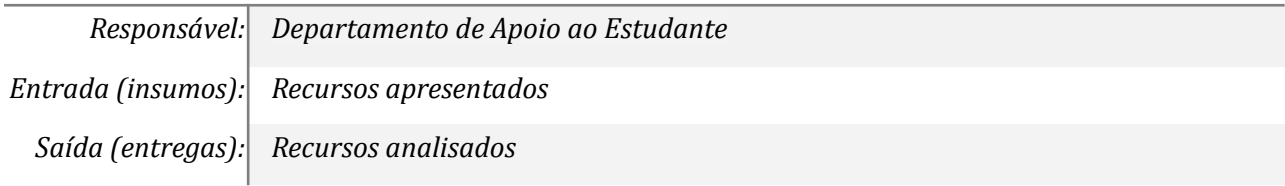

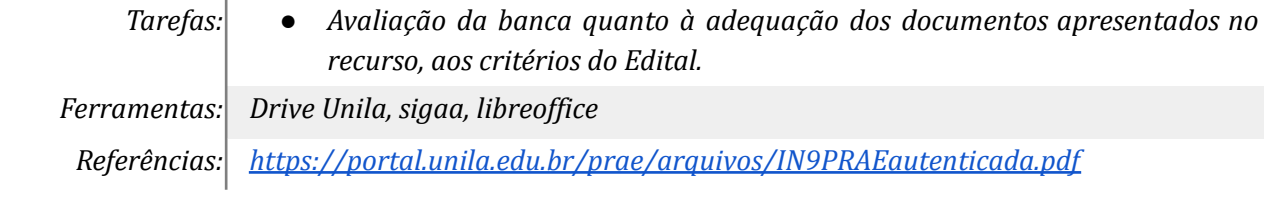

## *10. Organizar resultado para publicação*

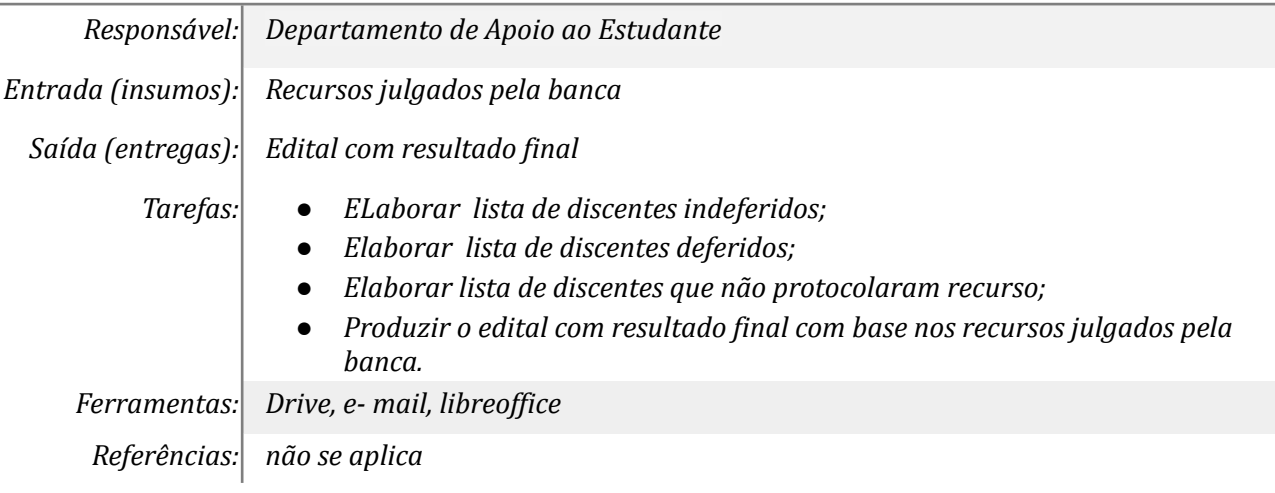

## *11. Publicar resultado final*

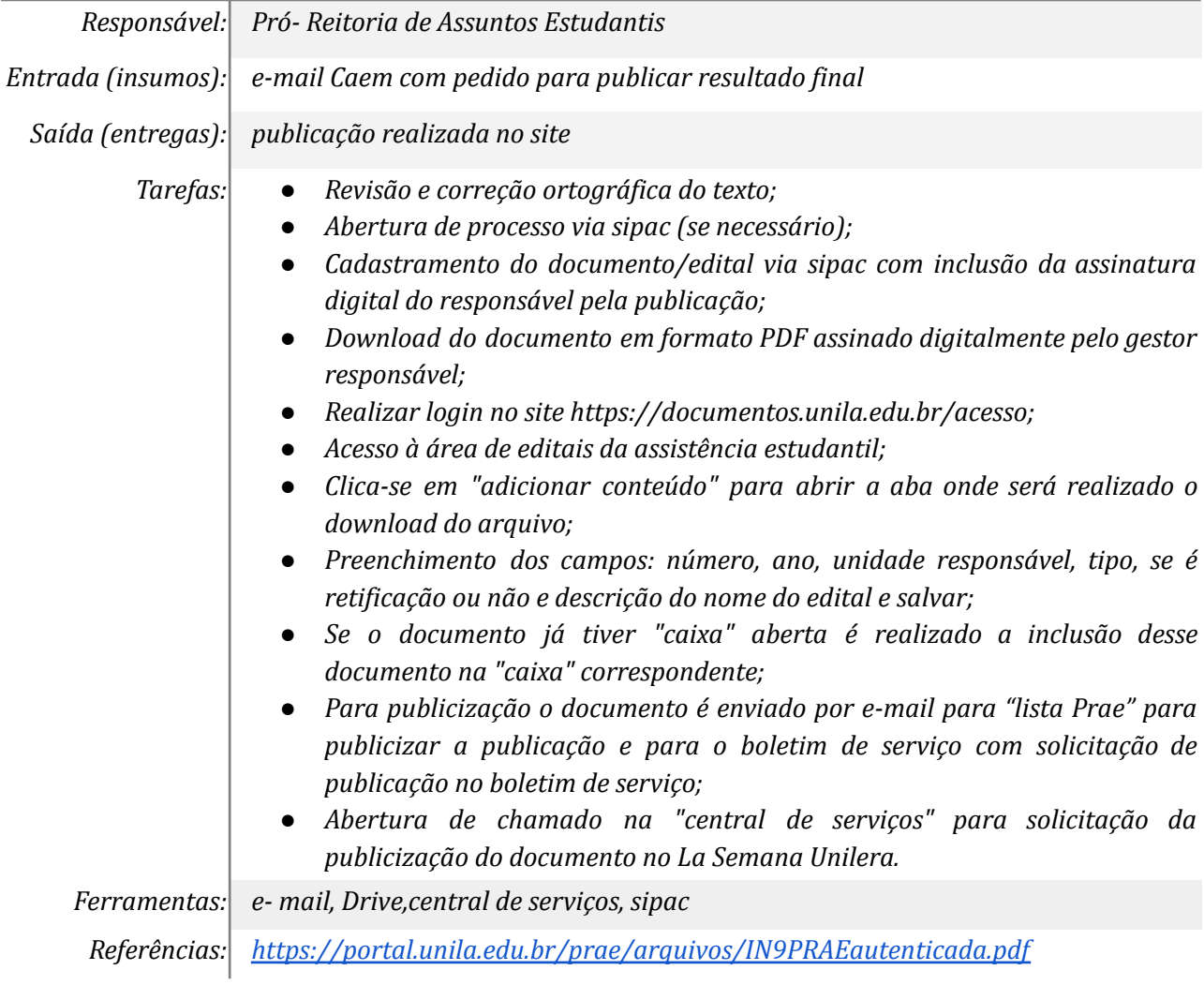

#### *12. Comunicar estudante*

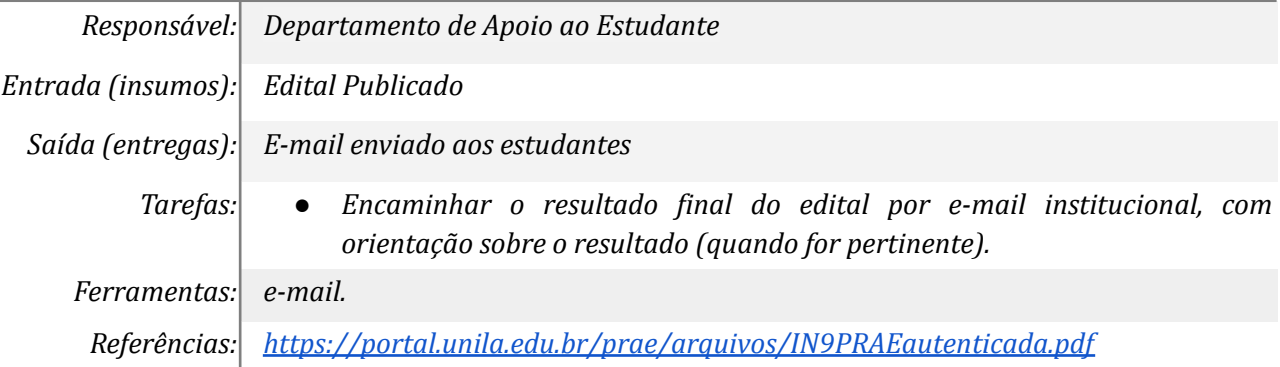

## *13. Tomar ciência do resultado final*

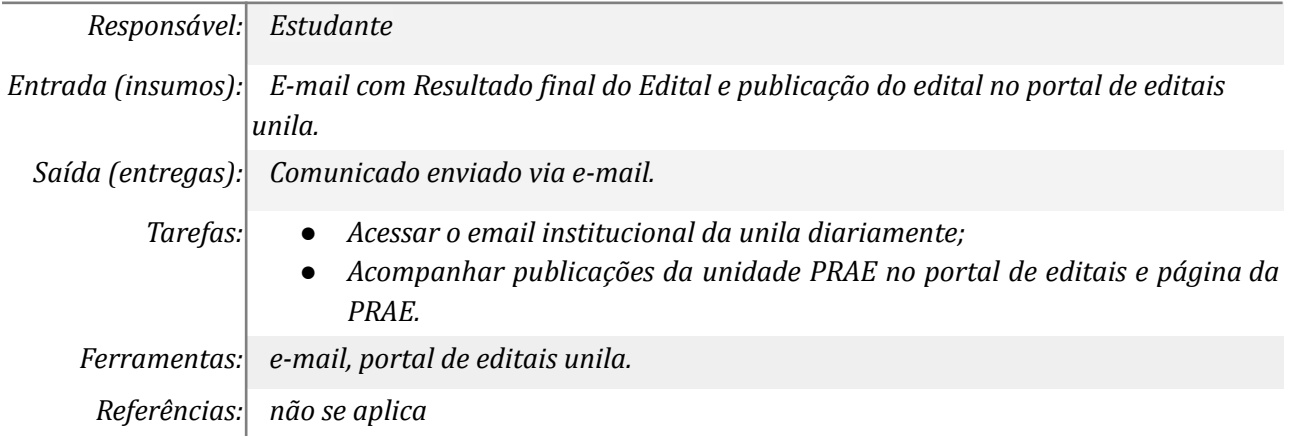

## *14. Finalizar discentes indeferidos e sem recurso*

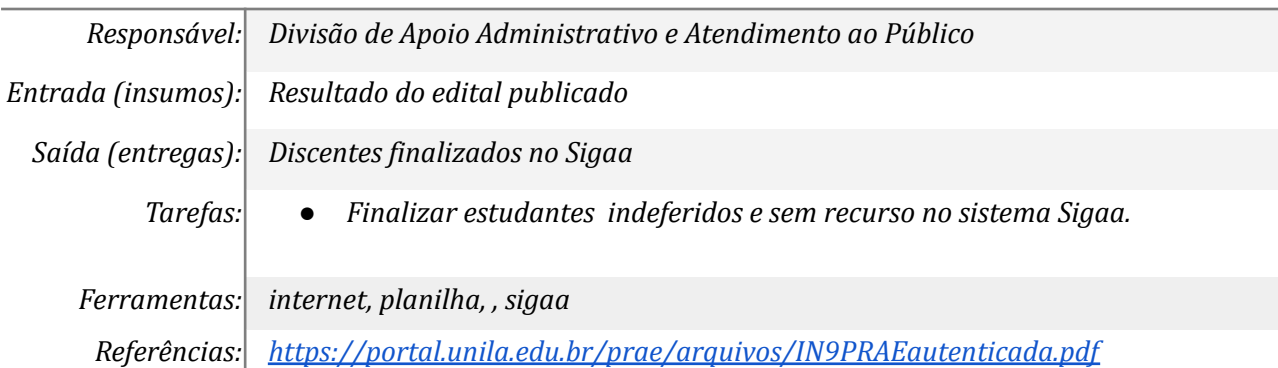

## *15. Comunicar estudante para deixar o alojamento conforme edital*

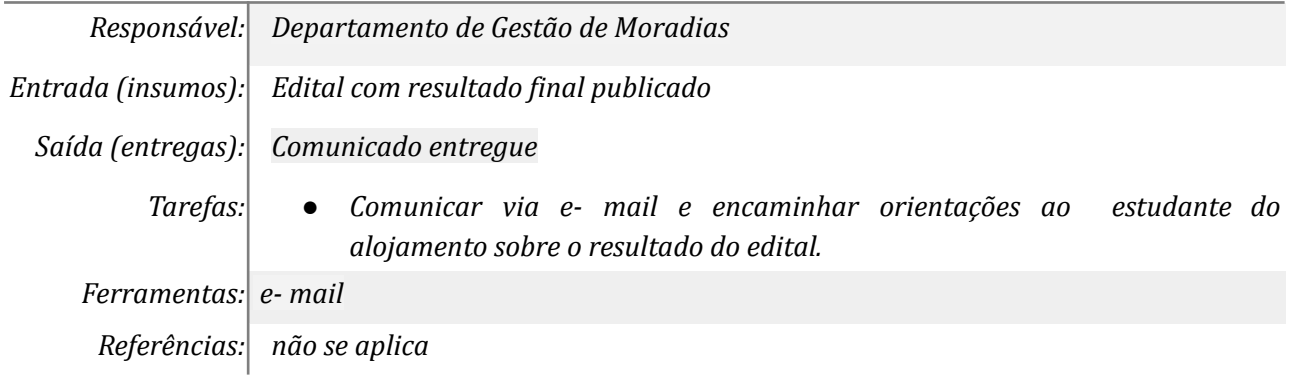

## *16. Desocupar vaga em alojamento*

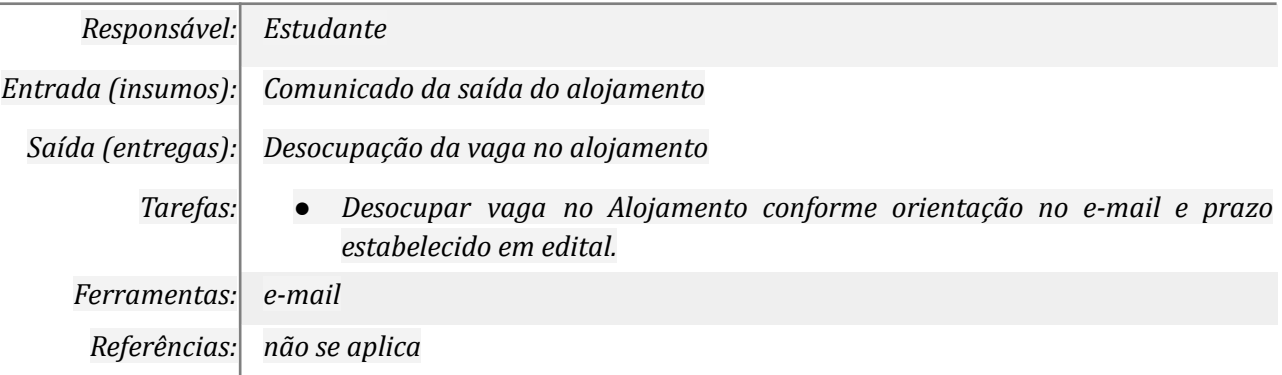

## **Mapa do Subprocesso**

*Mapa disponível no Portal de Processos da UNILA (inserir link neste local)*

## **Outras Informações**

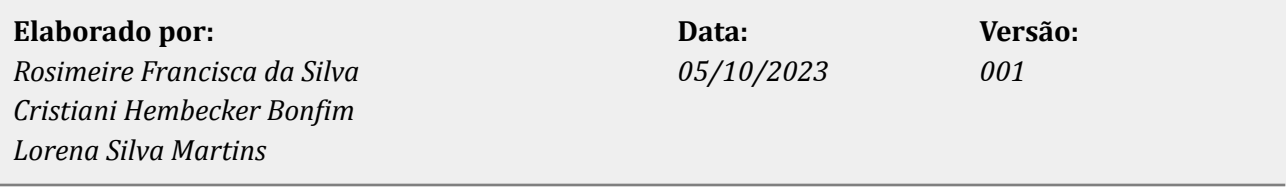